**Relatório LAB4 – Álgebra de Mapas**

**França D. G. M. - Matrícula: 130397**

**Etapa de Pré Modelagem/Operação**

**1 – Ativar o Baco de Dados**

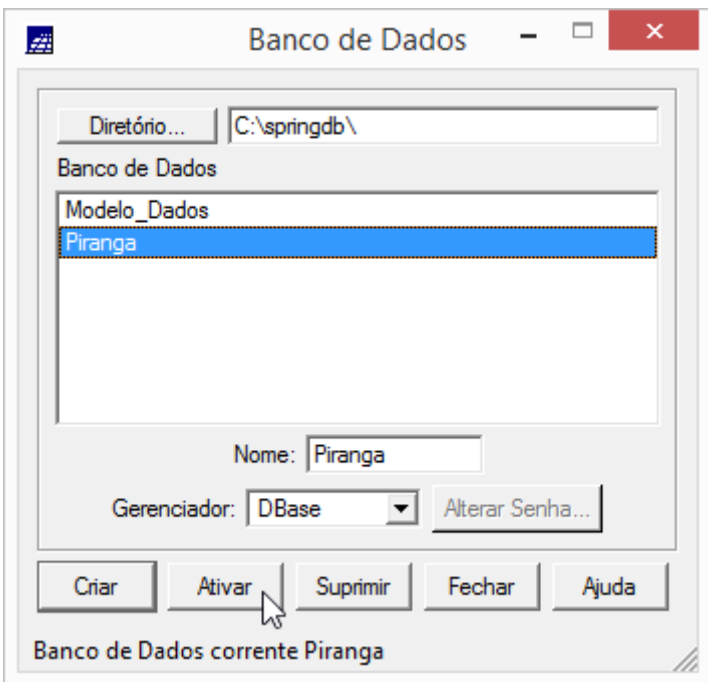

2 - Verificar Modelos de Dados para o Banco Piranga

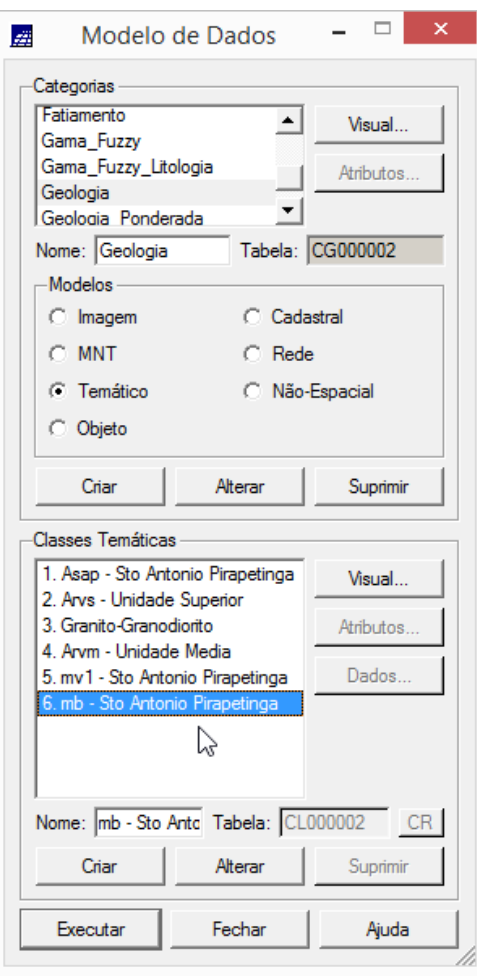

## 3 - Ativar o Projeto Cromo

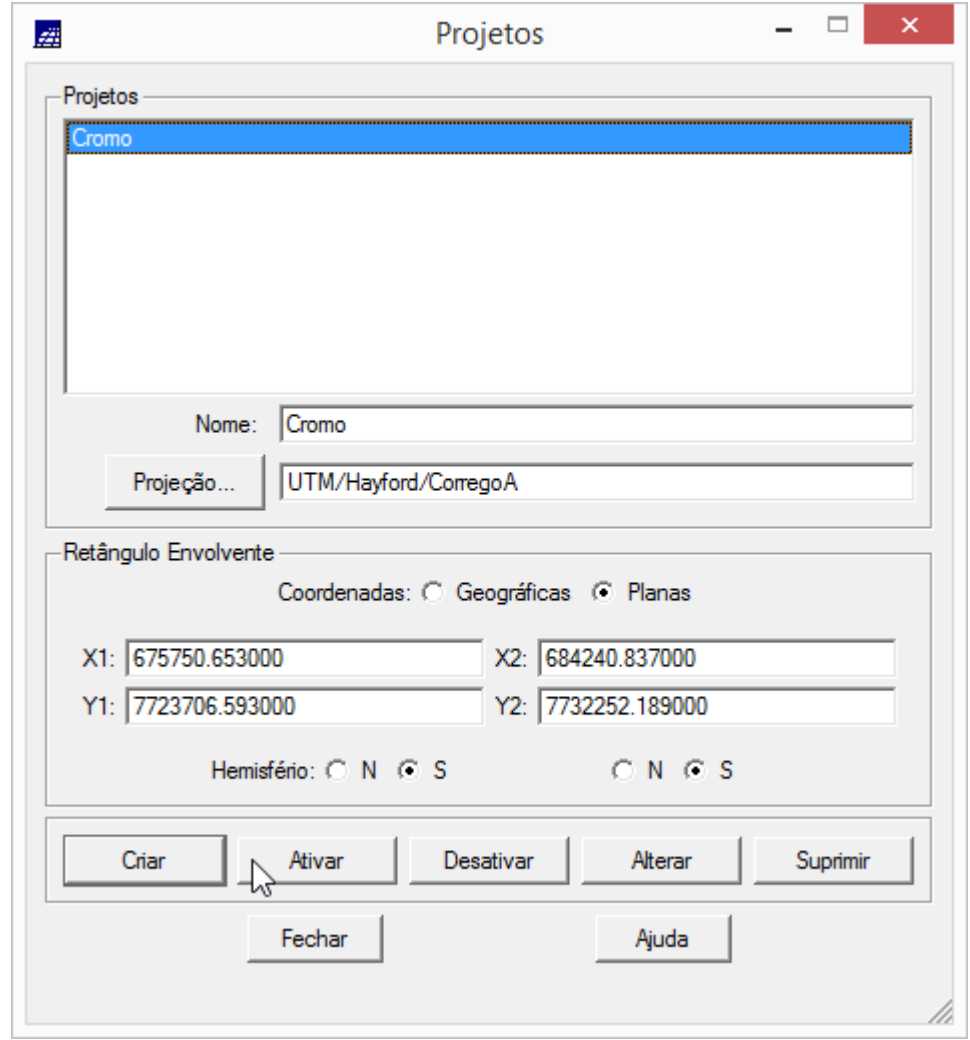

## **INICIANDO MODELAGEM E OPERAÇÕES CONFORME INSTRUÇÕES**

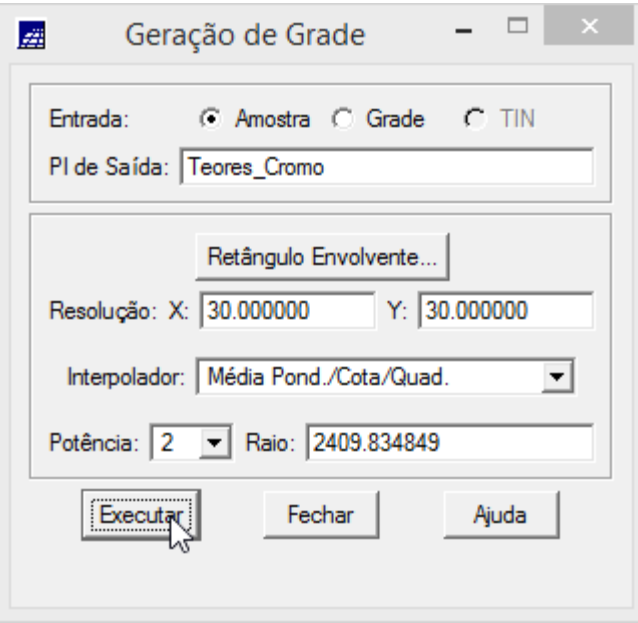

1 – Geração de Grade Retangular para o PI: Teores\_Cromo 2 – Geração de Grade Retangular para o PI: Teores\_Cobalto

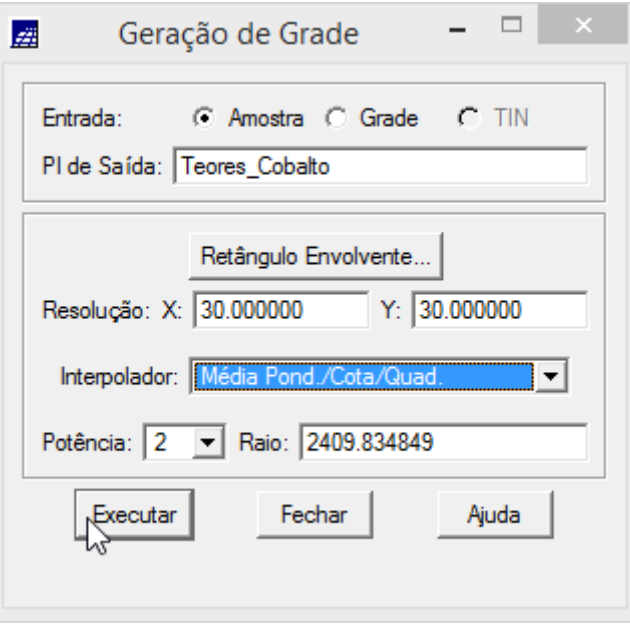

3 - Gerar Mapa Ponderado da Geologia

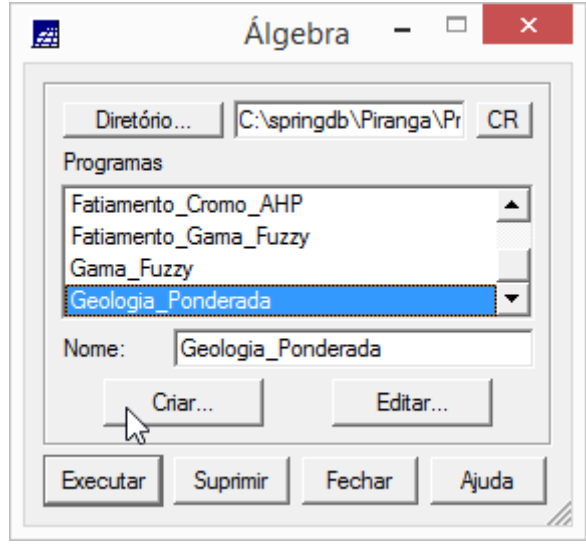

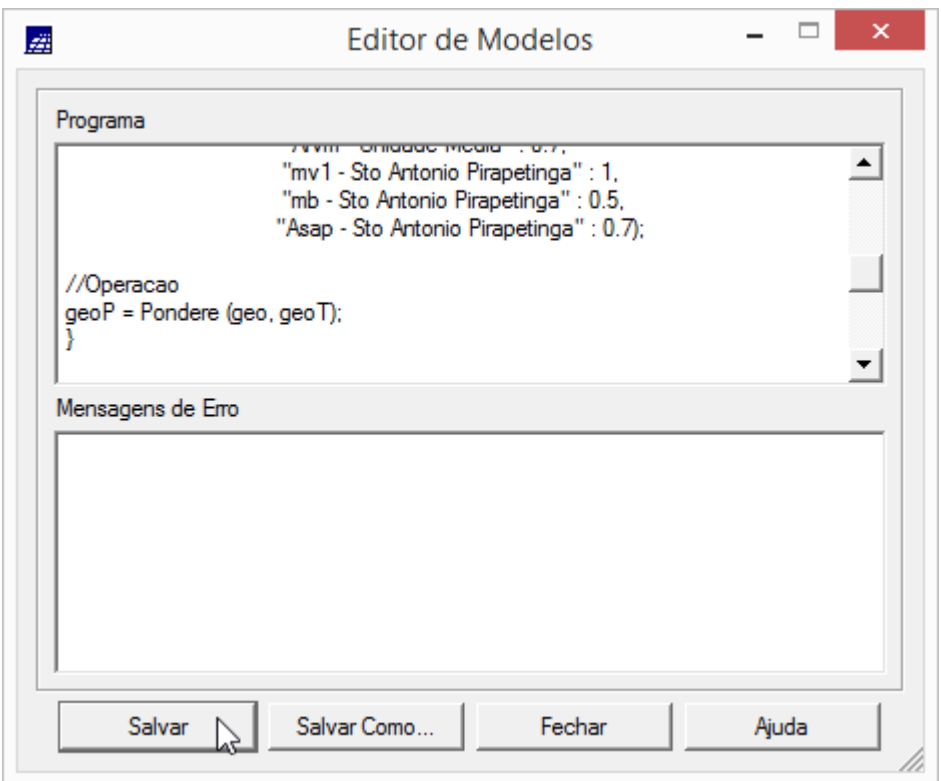

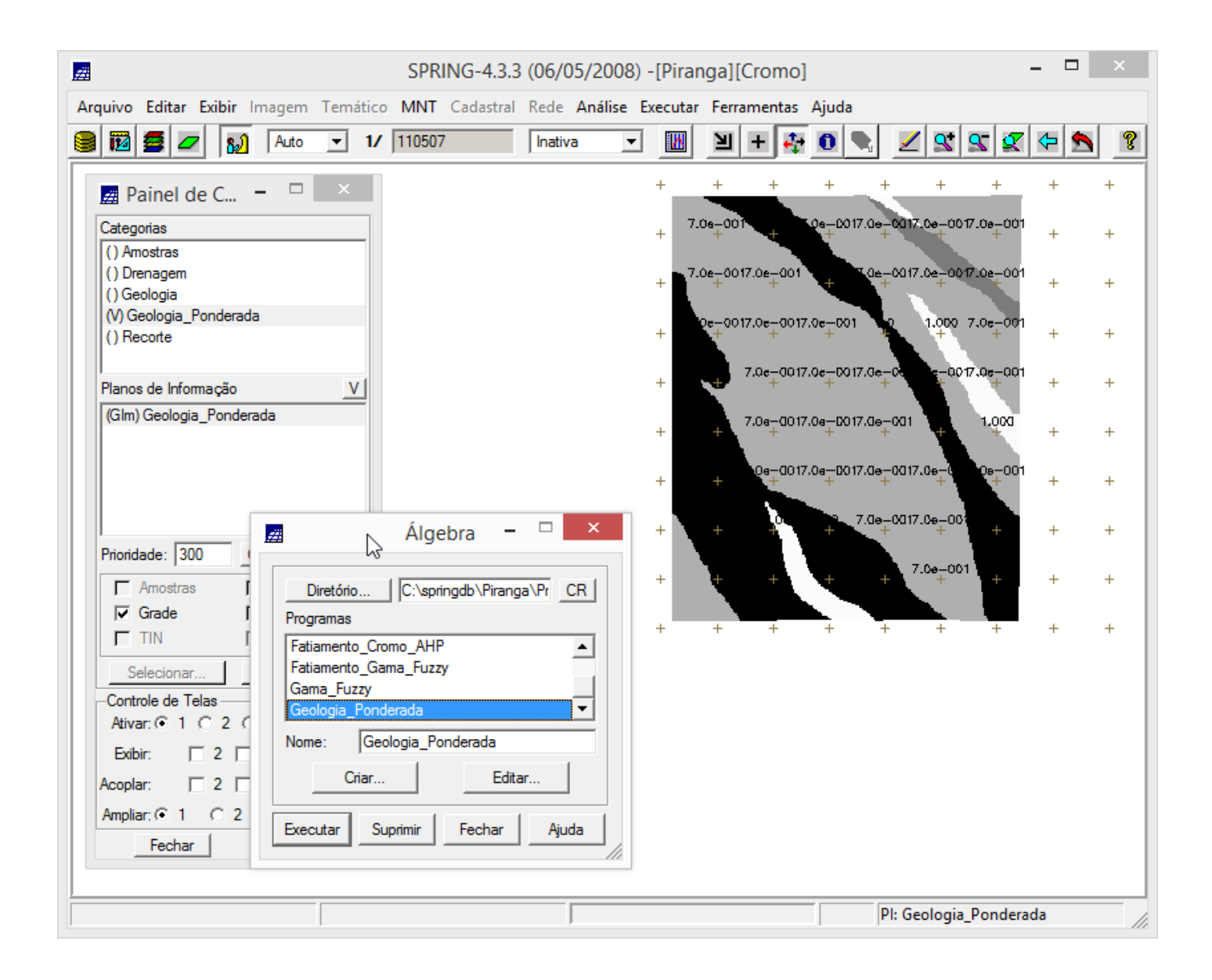

– Mapear a grade (representação) do PI Teores\_Cromo utilizando Fuzzy Logic.

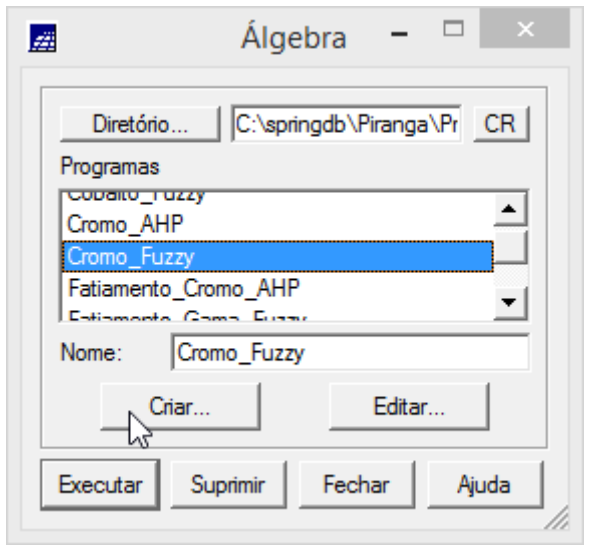

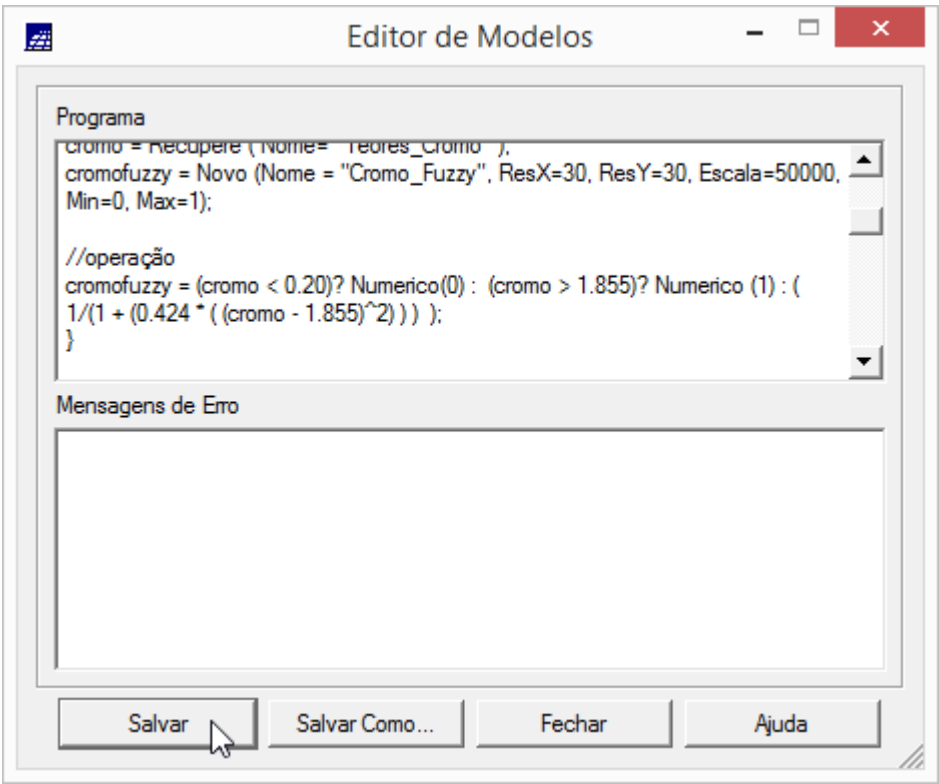

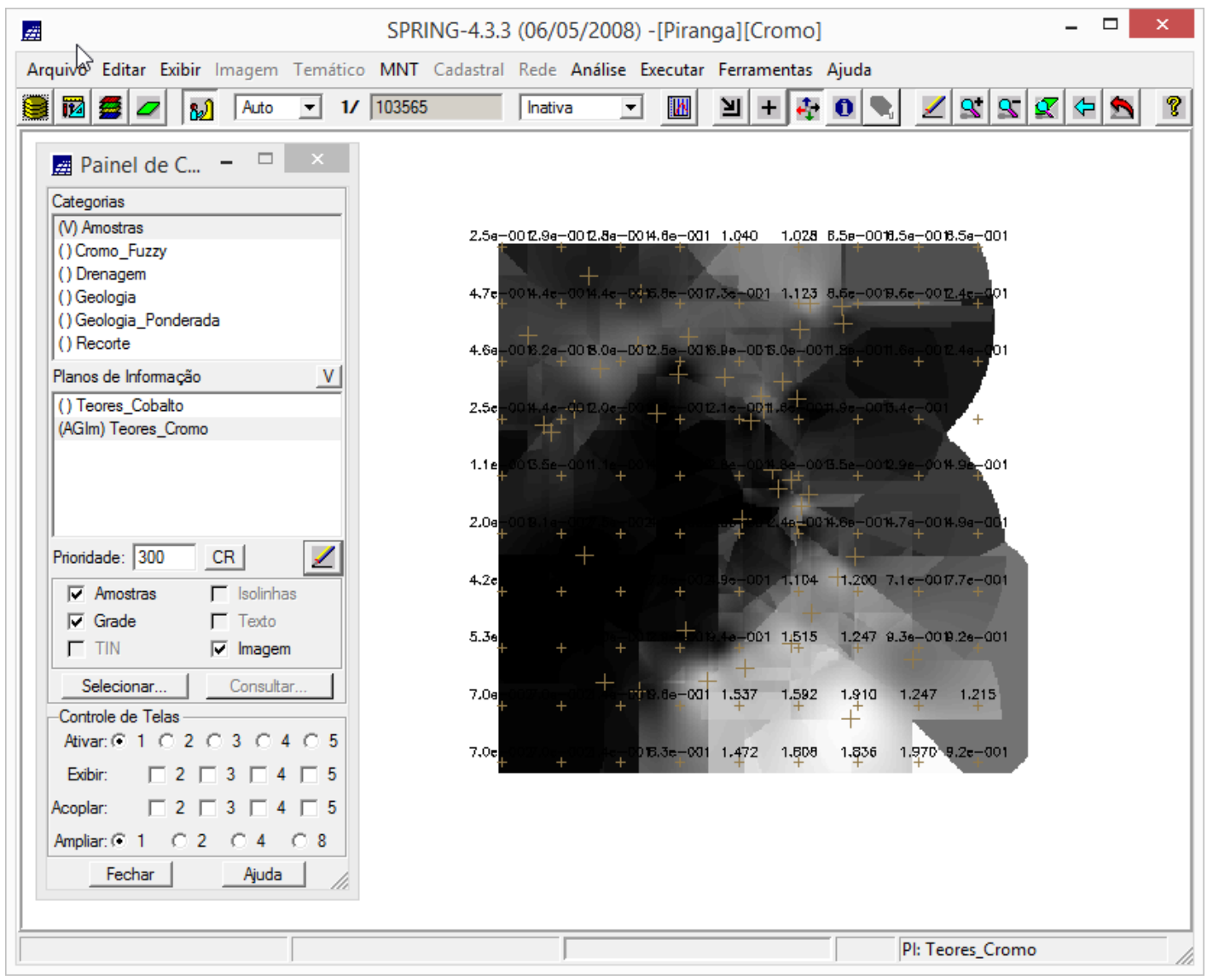

– Mapear a grade (representação) do PI Teores\_Cobalto utilizando Fuzzy Logic.

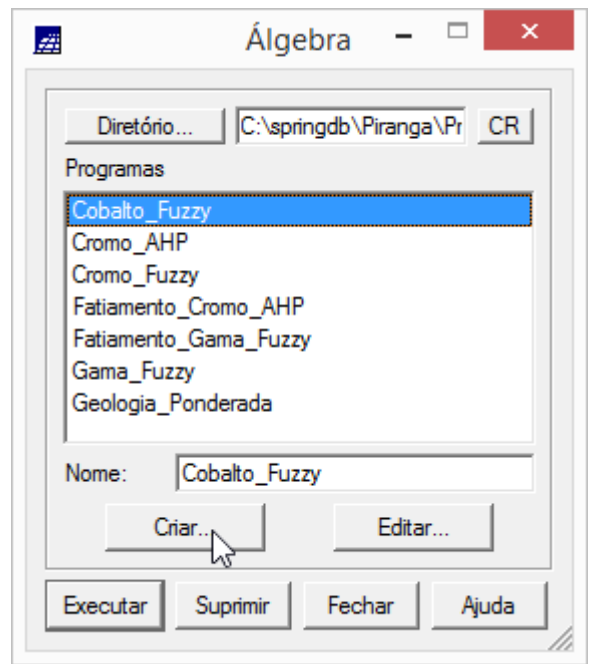

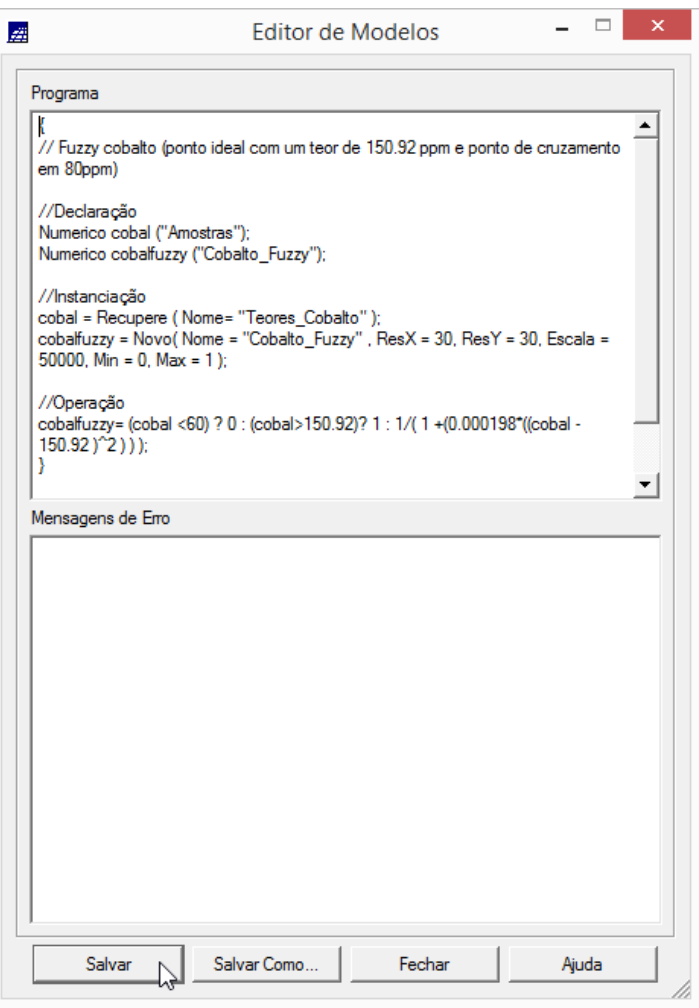

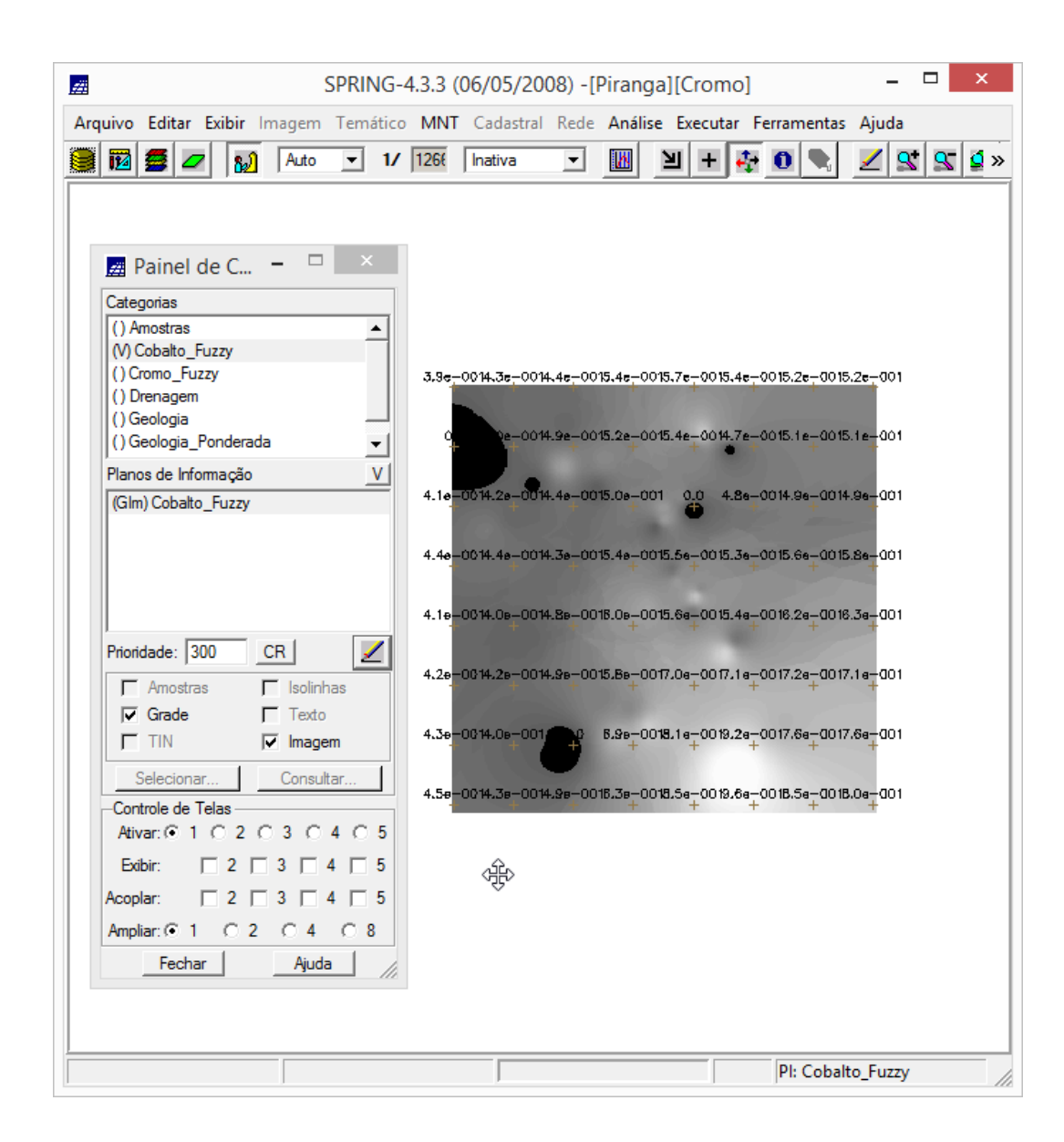

– Cruzar os PI's Cromo\_Fuzzy e Cobalto\_Fuzzy utilizando a função Fuzzy Gama.

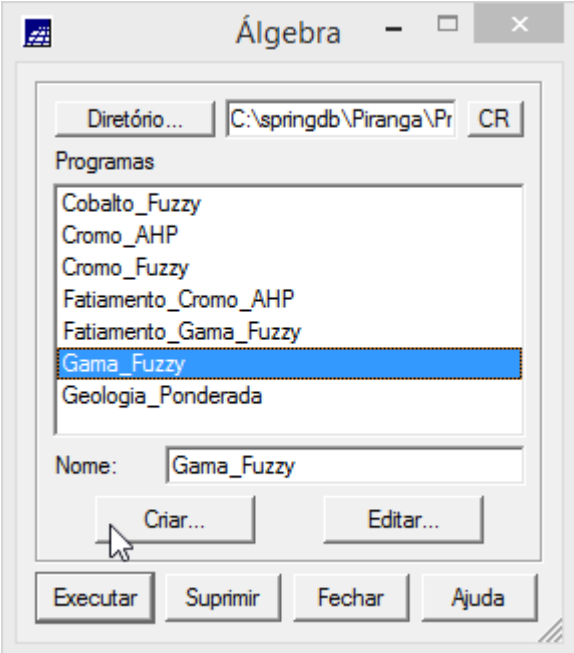

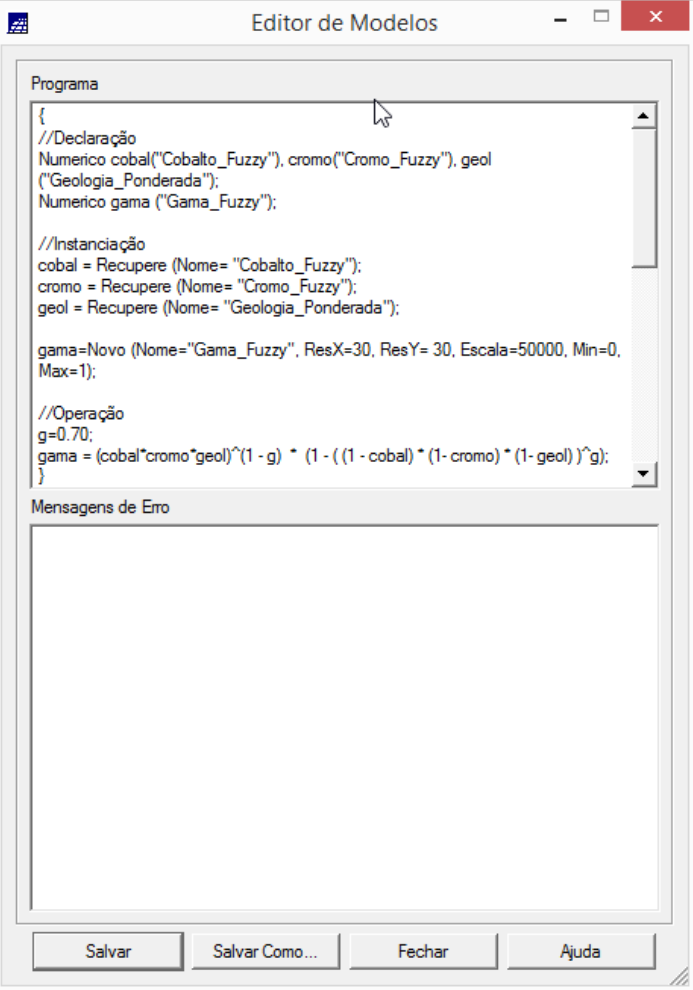

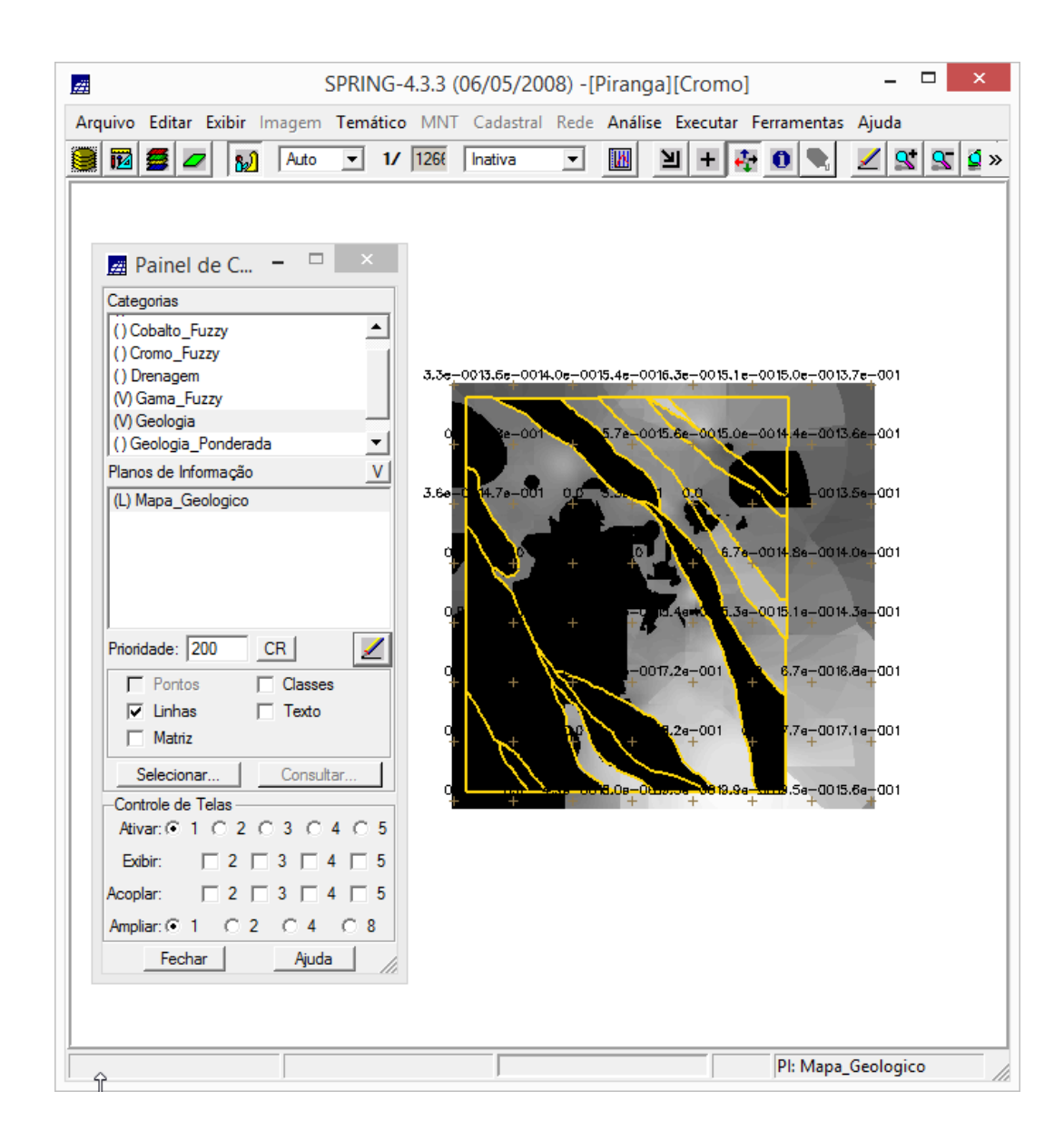

– Criar o PI Cromo\_AHP utilizando a técnica de suporte à decisão AHP (Processo Analítico Hierárquico)

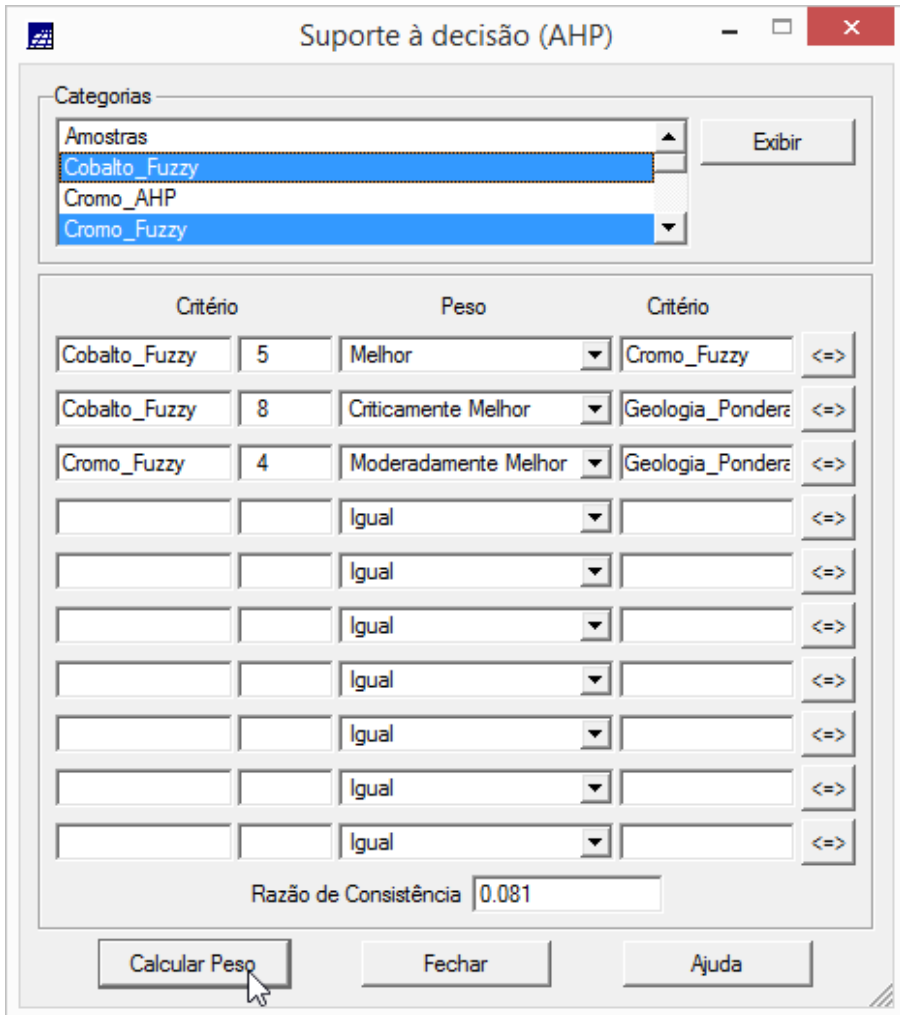

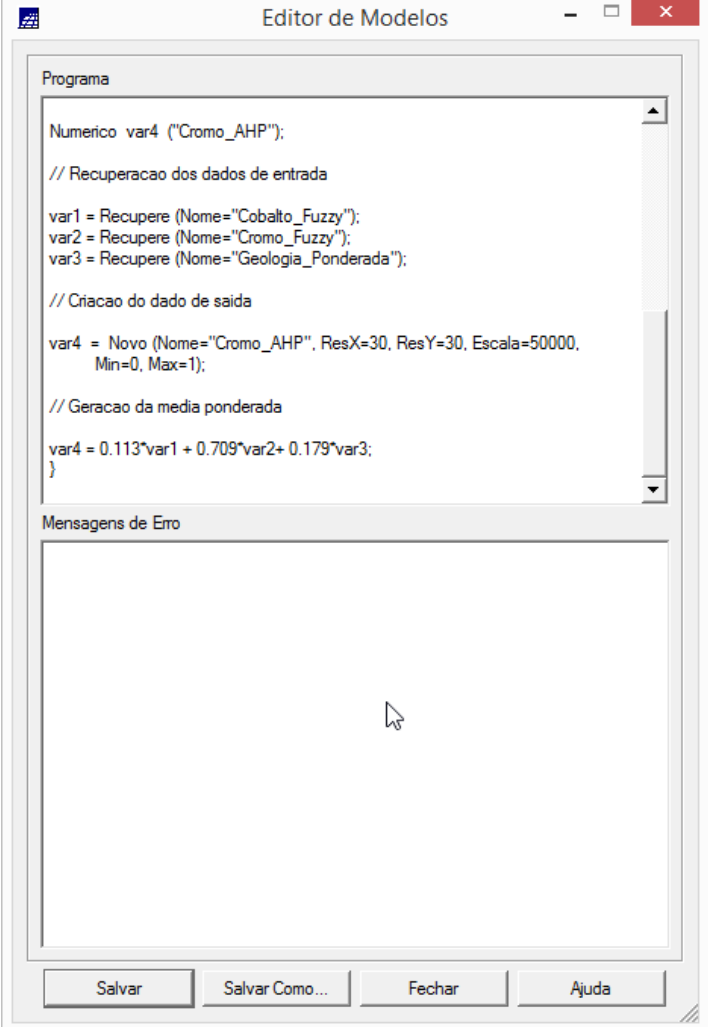

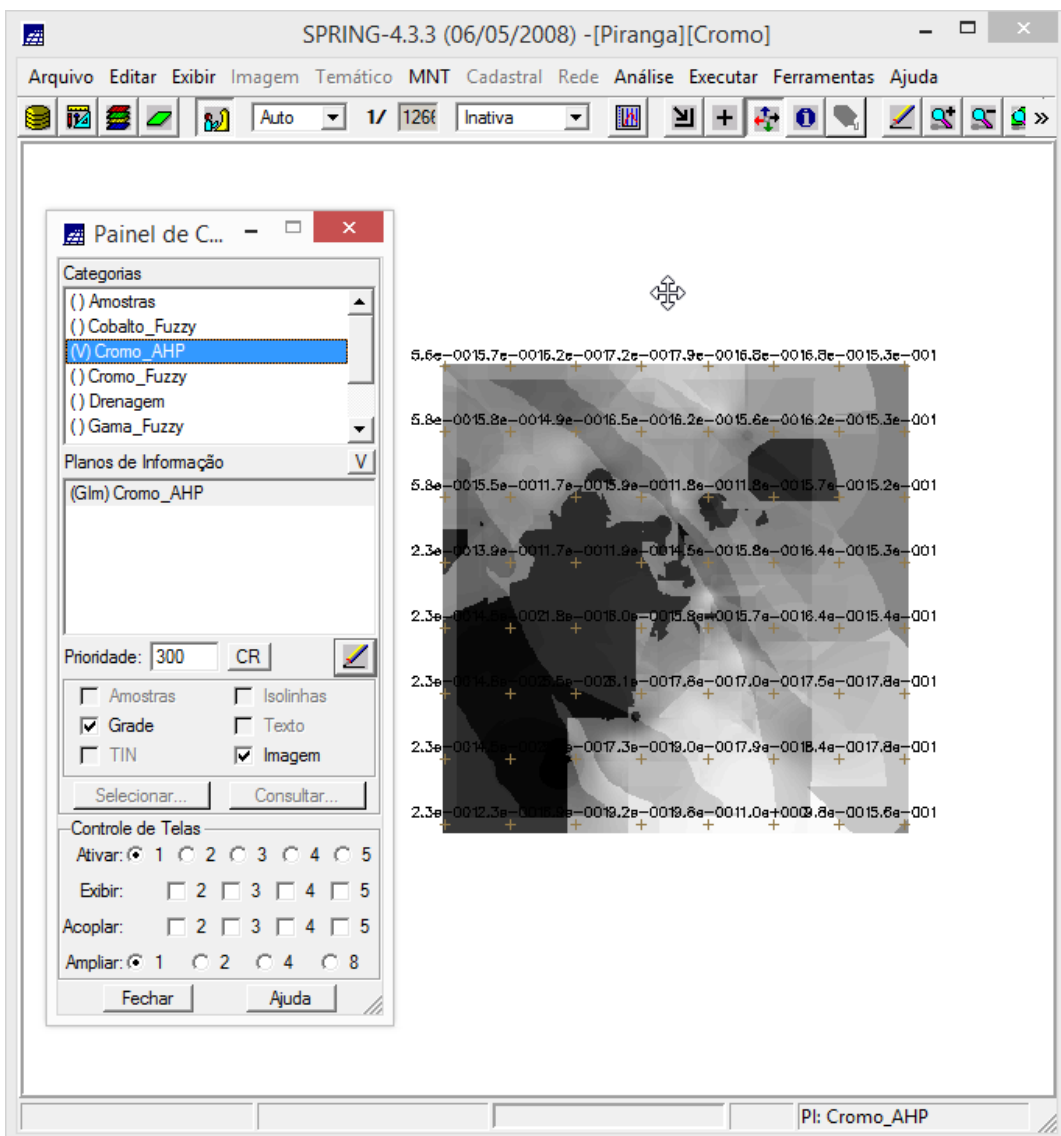

– Realizar o Fatiamento no Geo-Campo Gama\_Fuzzy.

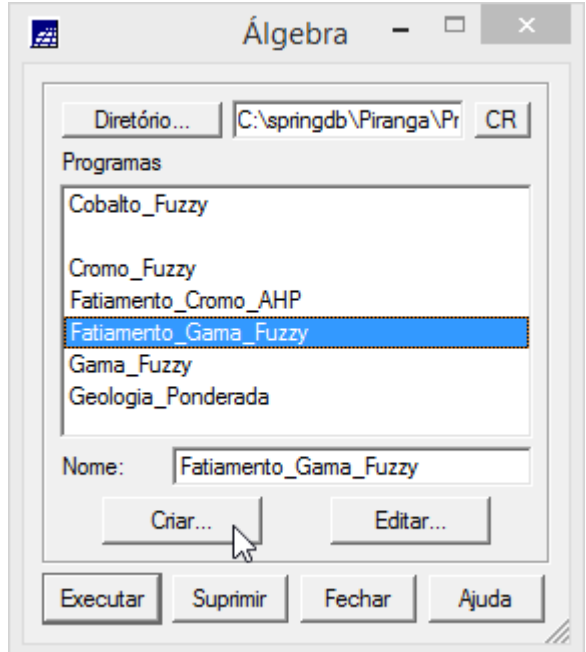

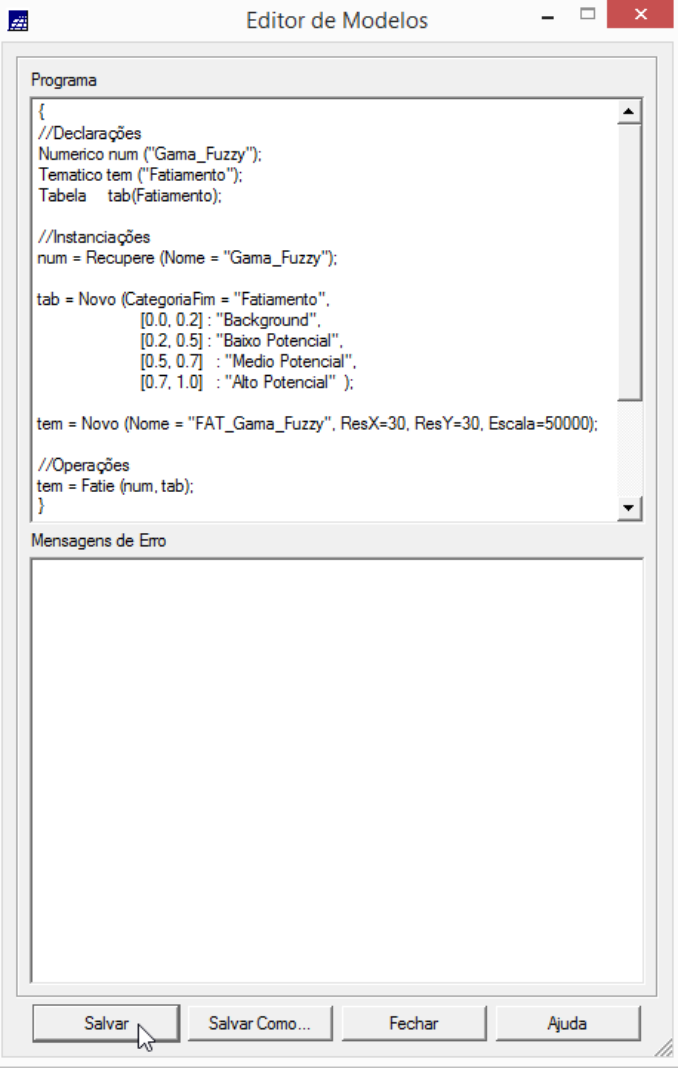

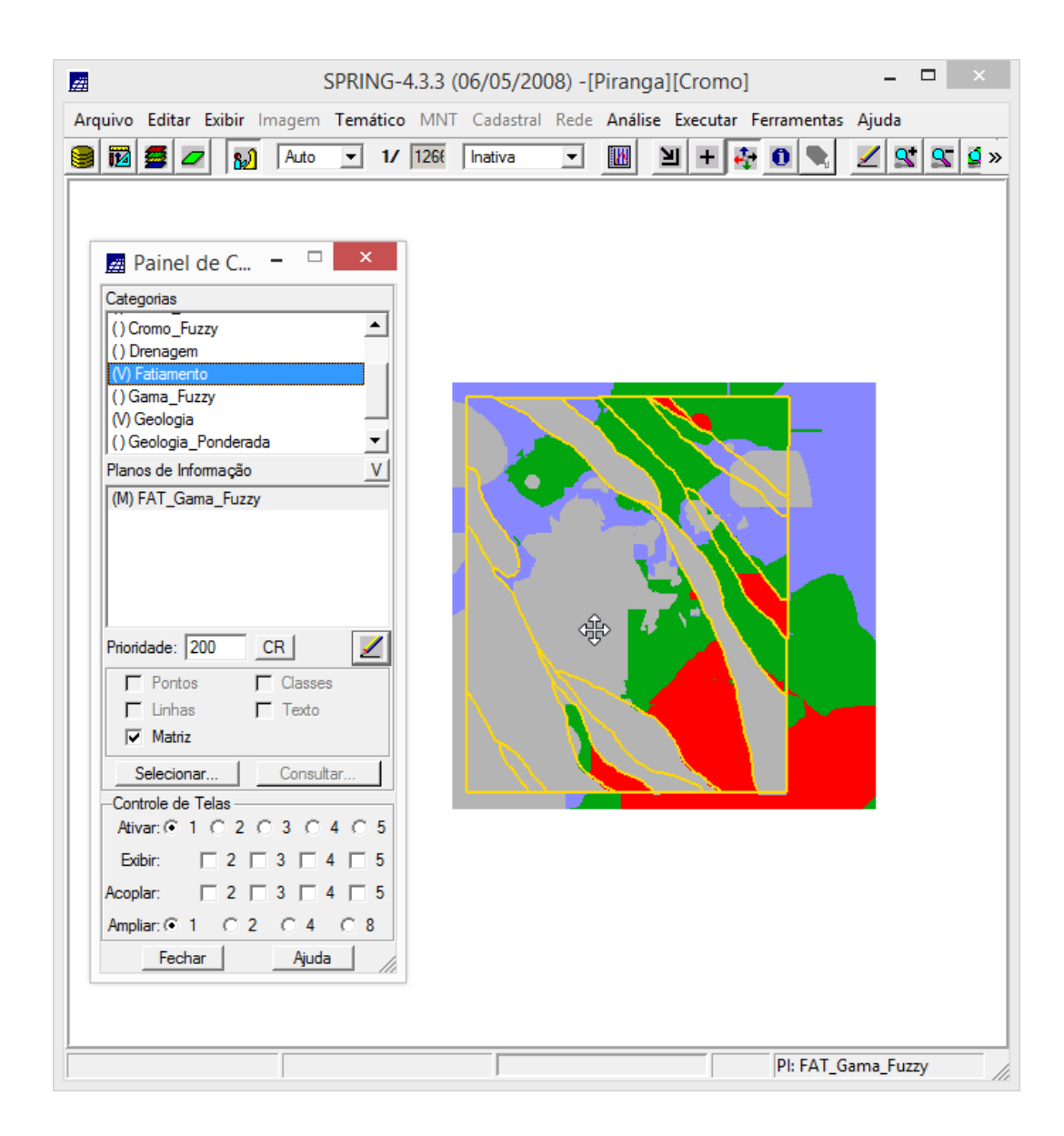

9 - Realizar o Fatiamento no Geo-Campo Cromo\_AHP

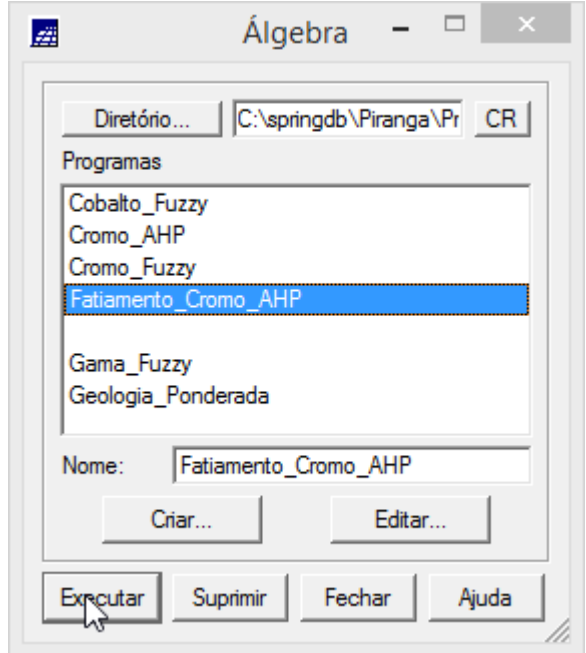

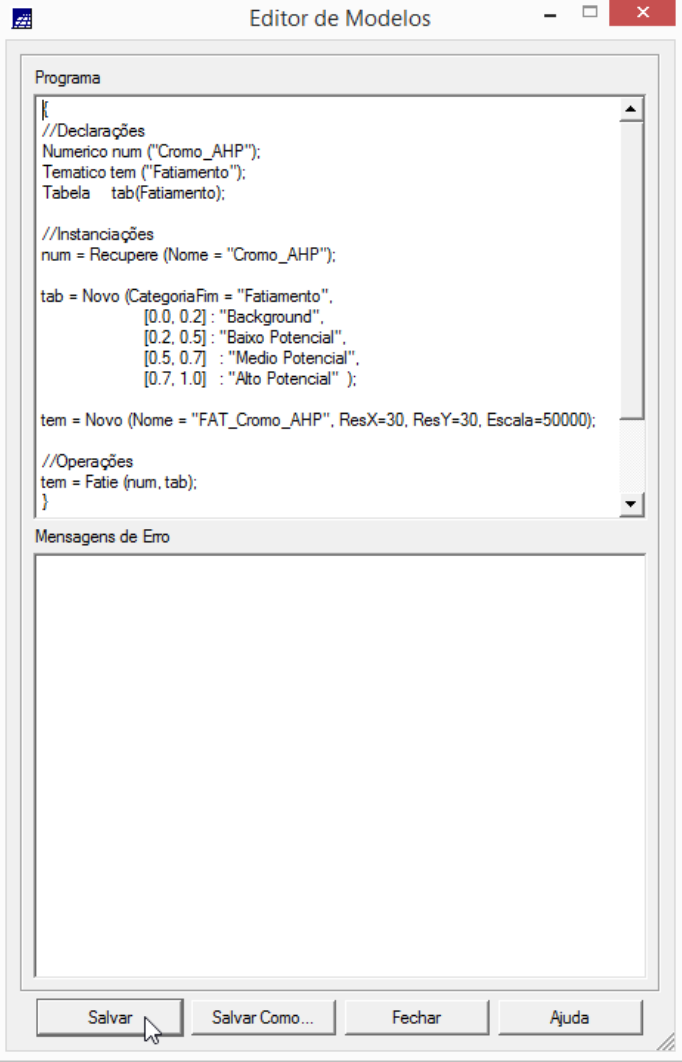

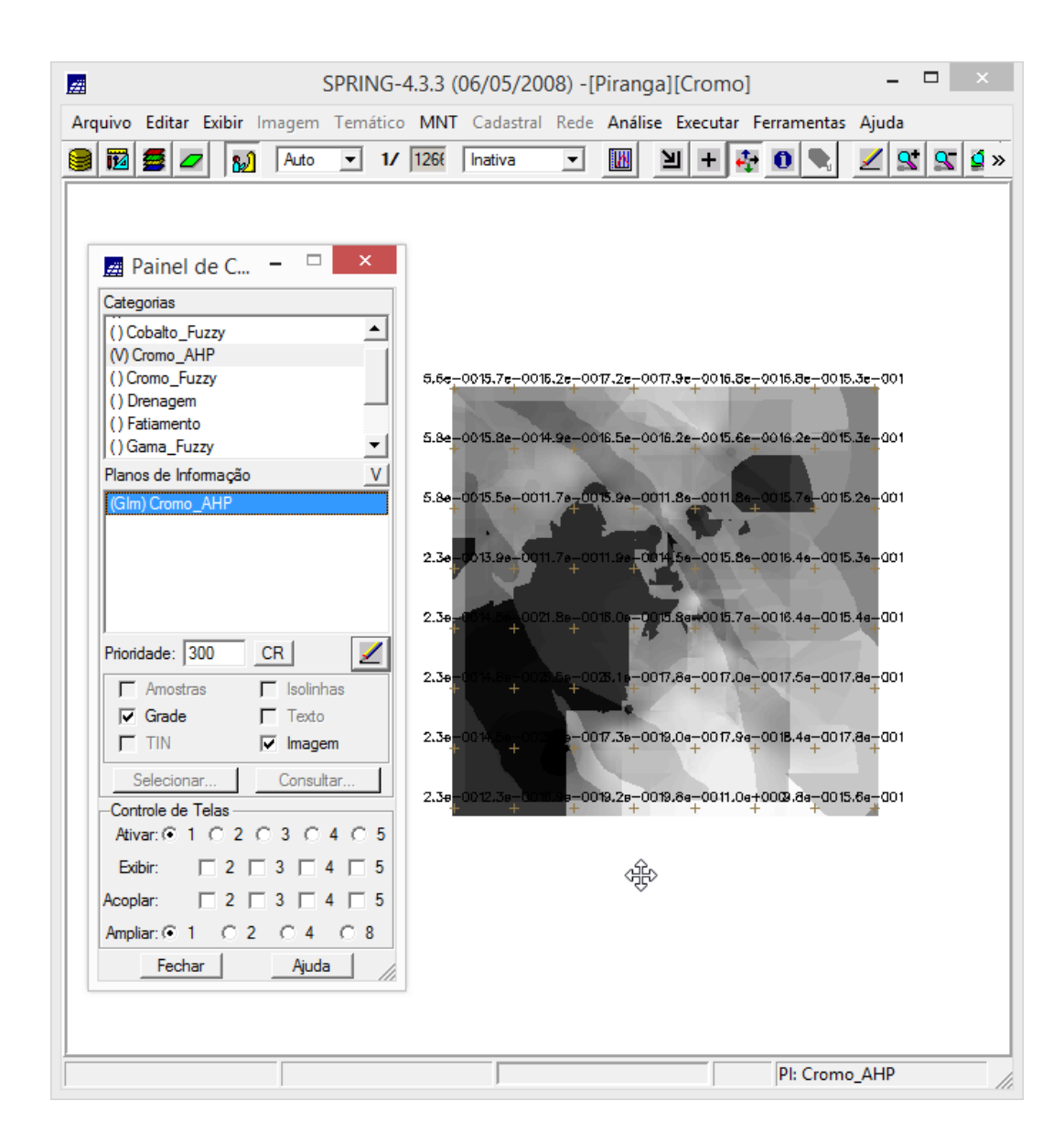

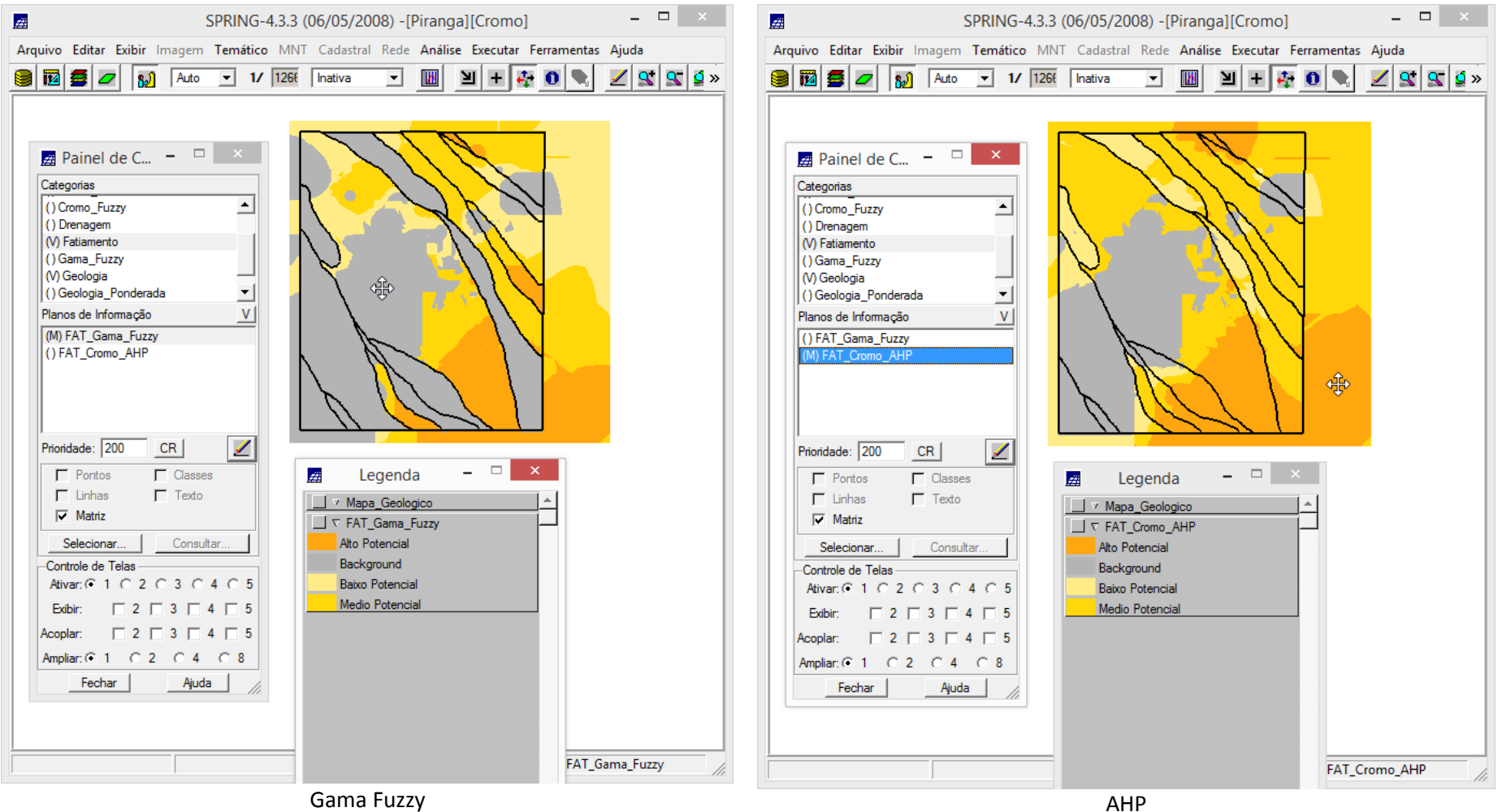

10 – Apresentação dos Mapas de Potencialidade de Cromo gerados pelas técnicas AHP e Fuzzy Gama.

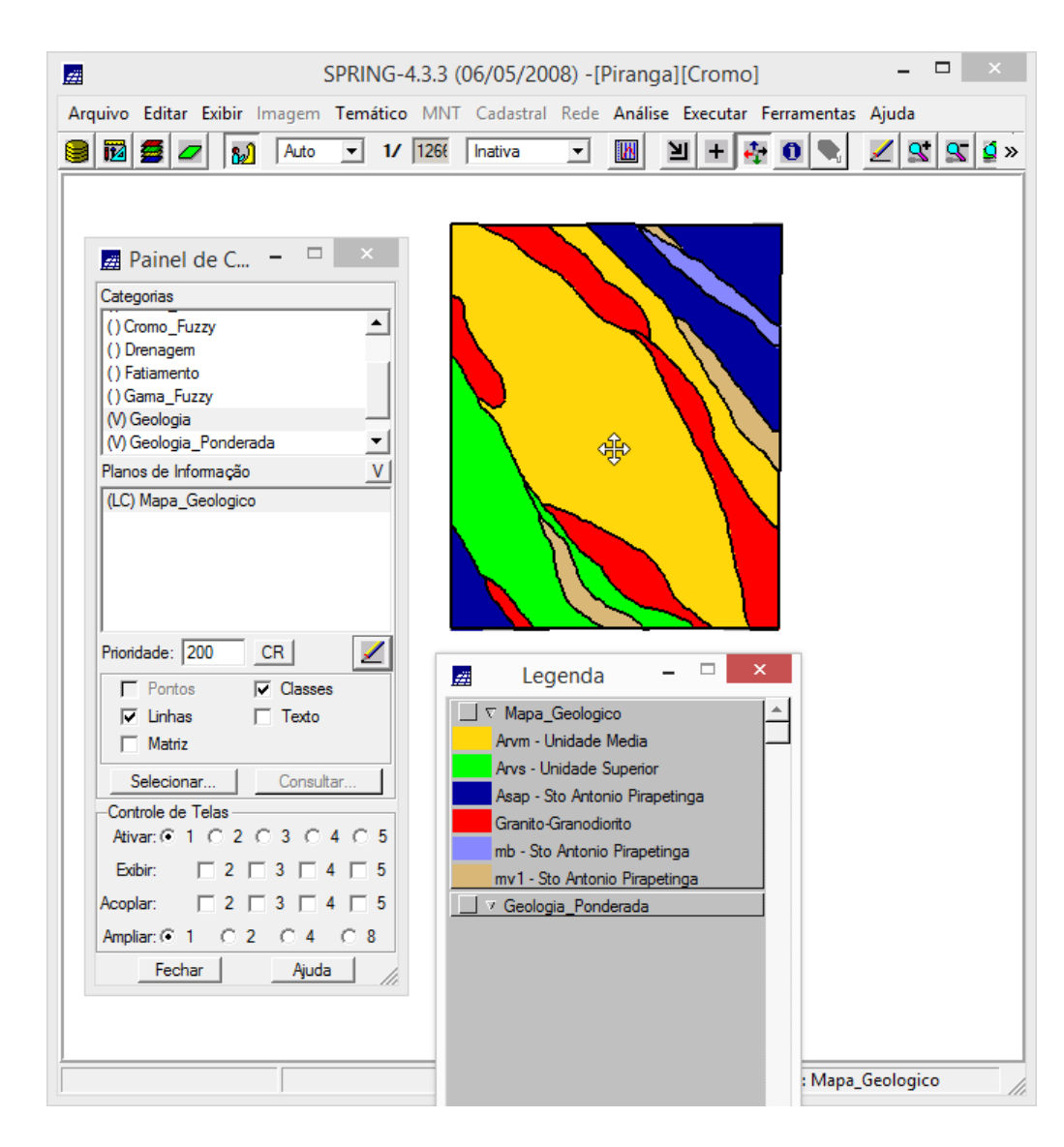

## **Análise dos mapas de potencialidade de Cromo Através dos métodos Fuzzy Gama e AHP**

Comparando os resultados provenientes do fatiamento Fuzzy Gama com o Processo Analítico Hierárquico (AHP), podemos supor que os dois métodos geram resultados consideravelmente distintos um do outro. Enquanto o método Fuzzy Gama considera determinadas áreas como background, o método AHP considera as mesmas áreas como áreas de alto potencial de presença de Cromo. Tomando o Mapa de Geologia como referência para comparação dos resultados, concluímos que o fatiamento por AHP, embora não aponte as mesmas zonas de potencialidade do Mapa de Geologia, foi o que mais se aproximou do mesmo, então, AHP pode ser o método favorecido na comparação entre Fuzzy Gama e AHP.